## SAP ABAP table /SAPSLL/PREDSYS\_CTROB\_R3\_S {SLL: Communication Structure: Backend System Control Objects}

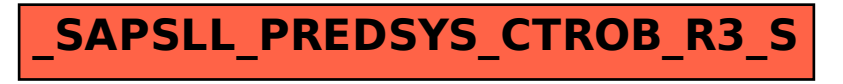